## **Dienstbeschreibung izmyshare Basic**

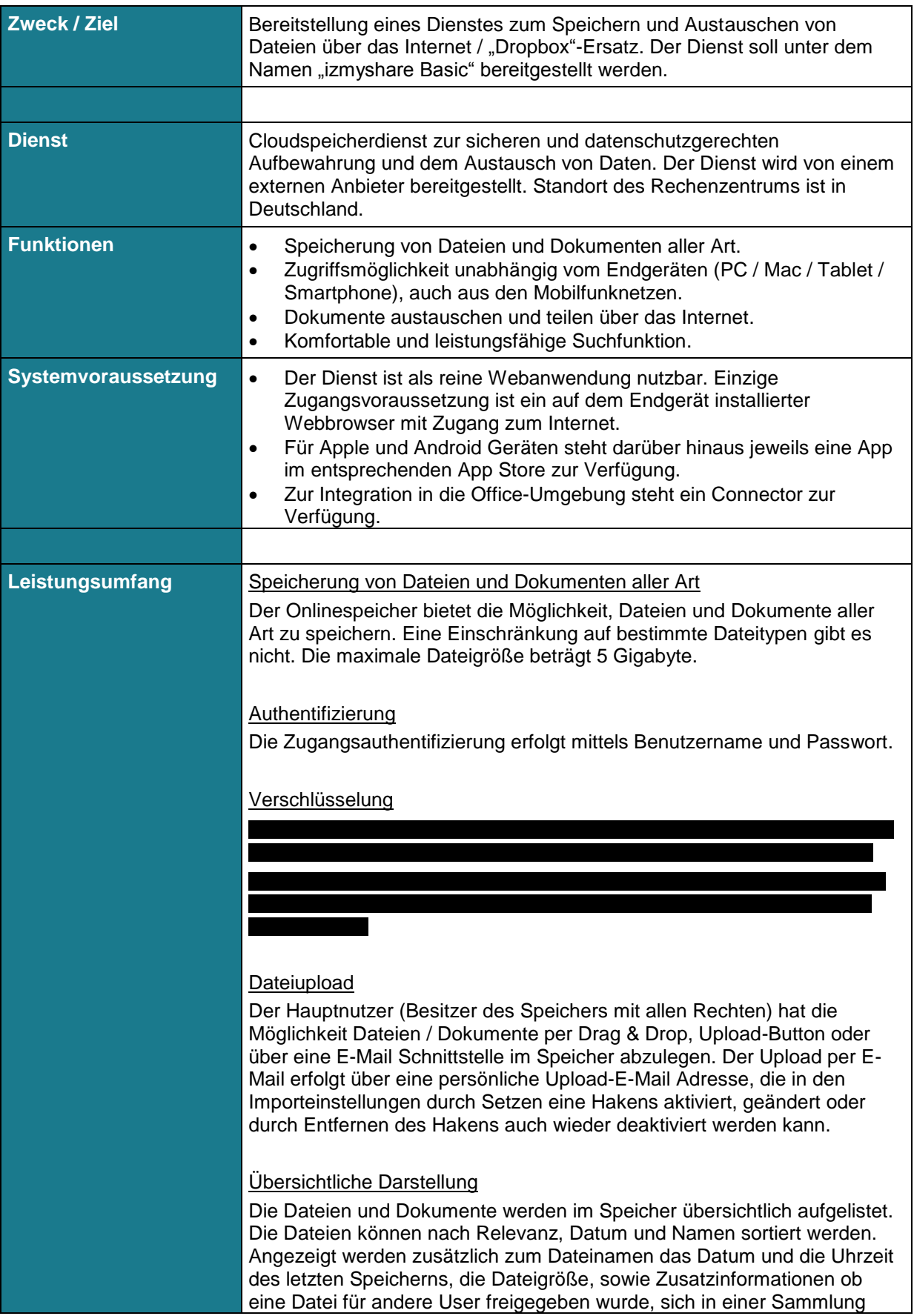

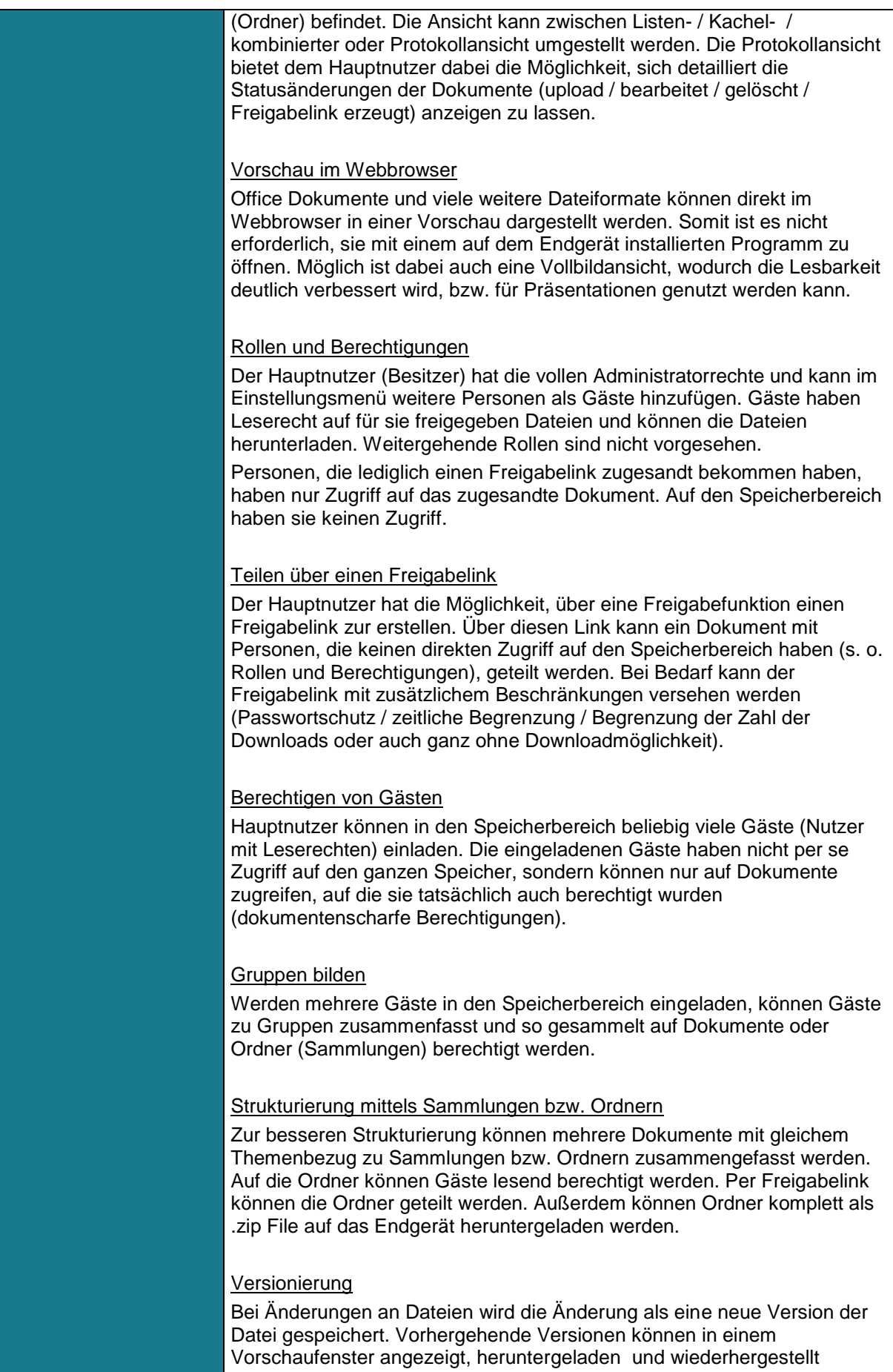

werden.

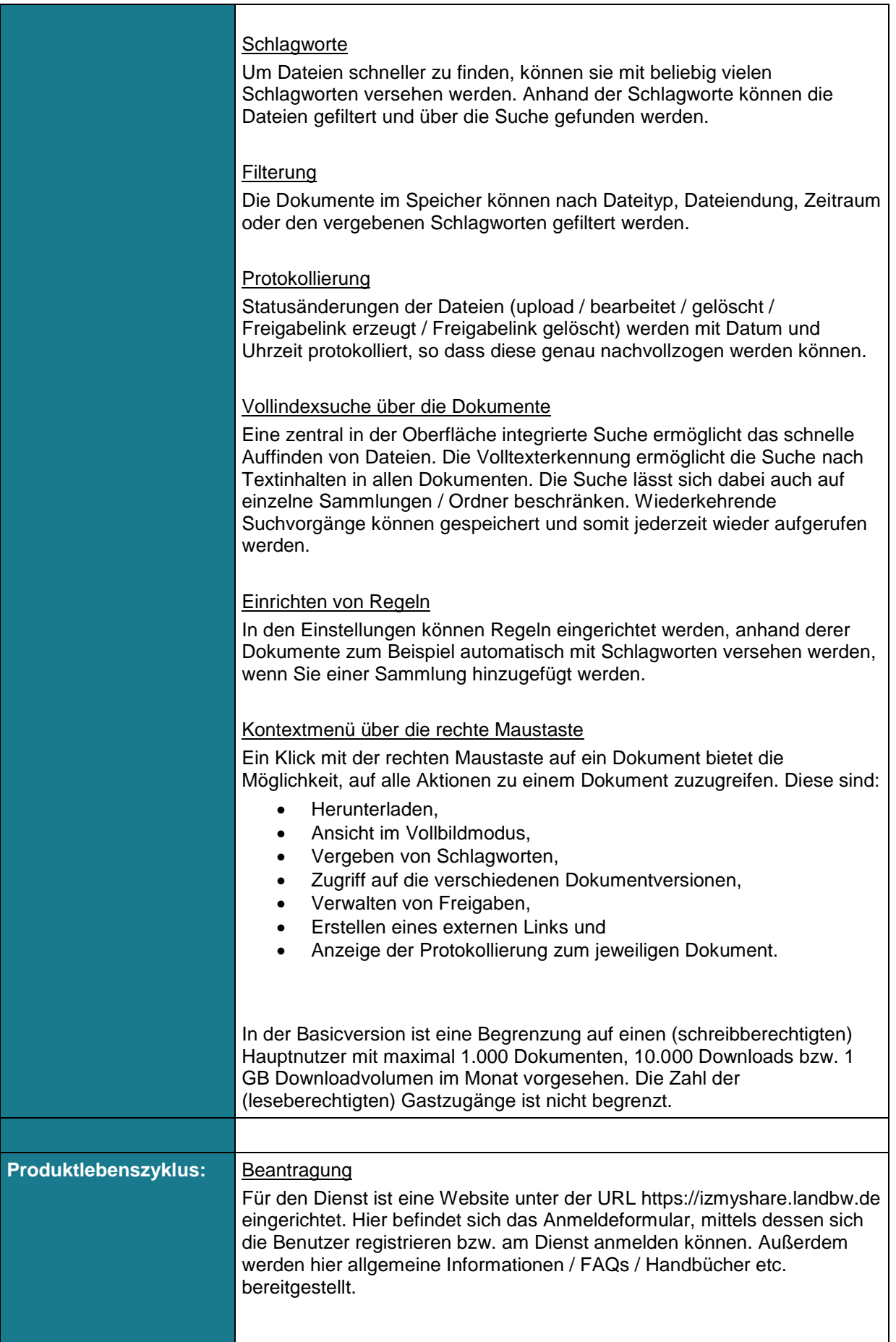

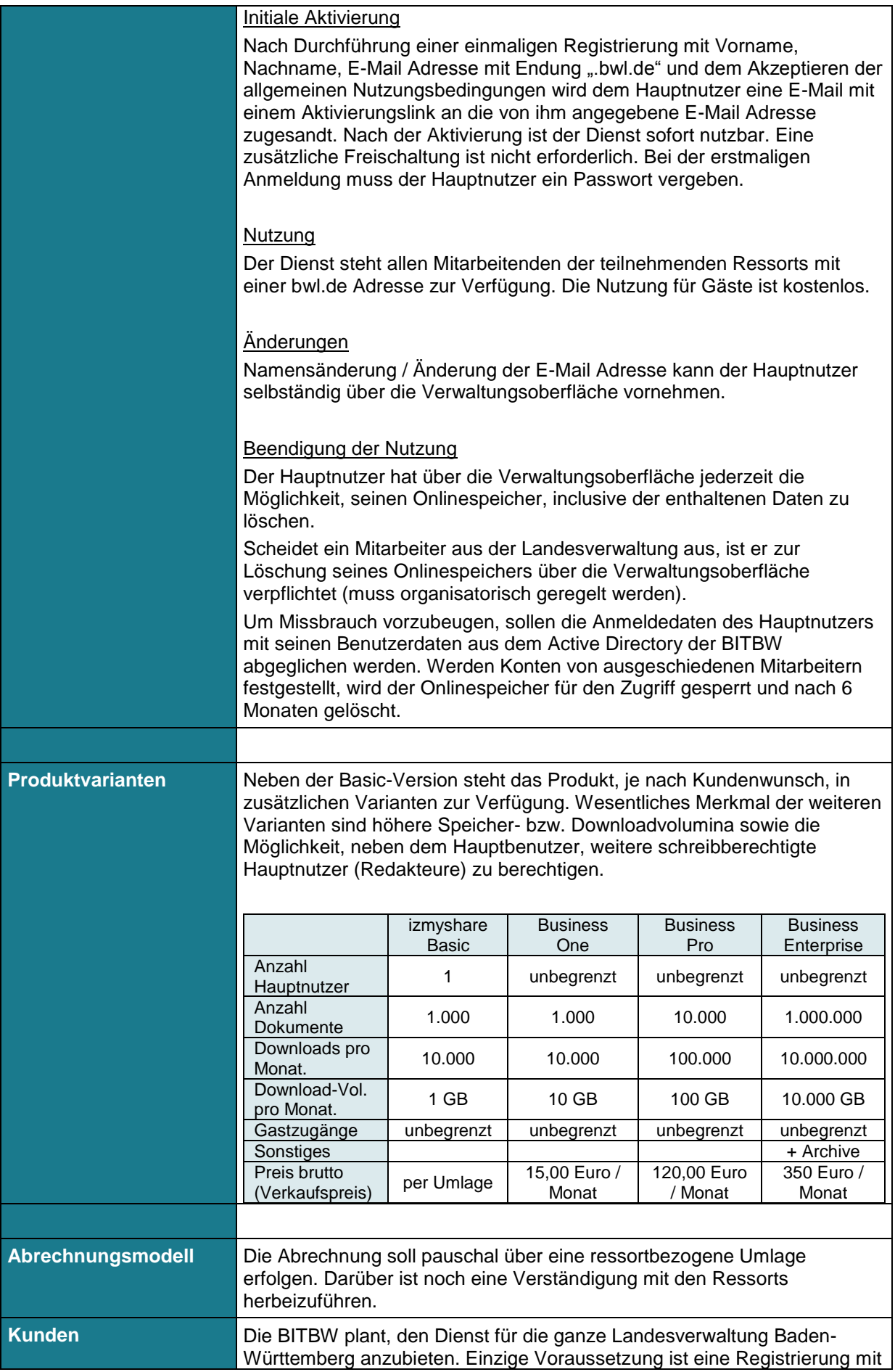

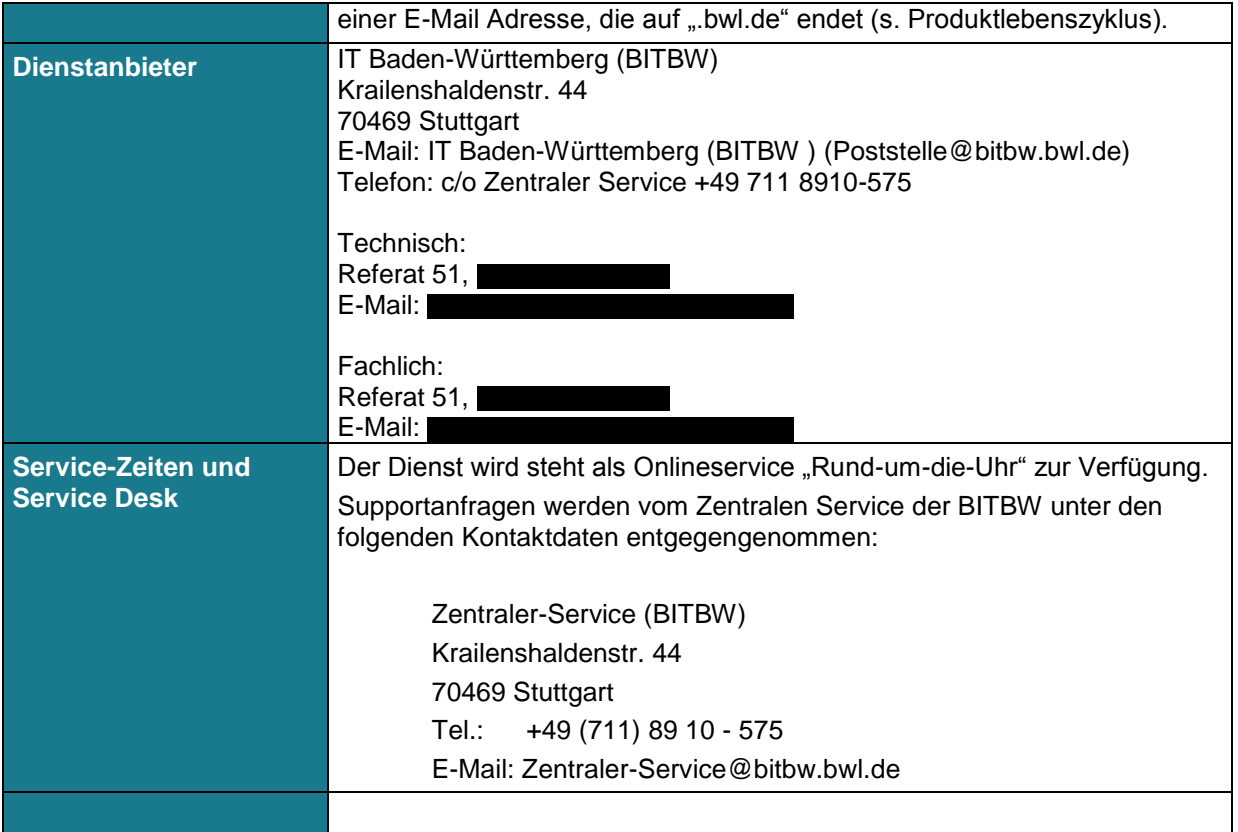